Міністерство освіти і науки України

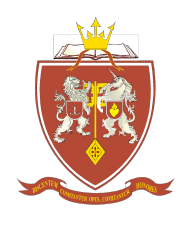

ОДЕСЬКА ДЕРЖАВНА АКАДЕМІЯ БУДІВНИЦТВА ТА АРХІТЕКТУРИ

Навчально-науковий інститут бізнесу та інформаційних технологій Кафедра іформаційних технологій та прикладної математики

# **СИЛАБУС освітнього компонента – ОК-13**

# **ІНФОРМАТИКА І ОСНОВИ КОМП'ЮТЕРНОГО МОДЕЛЮВАННЯ**

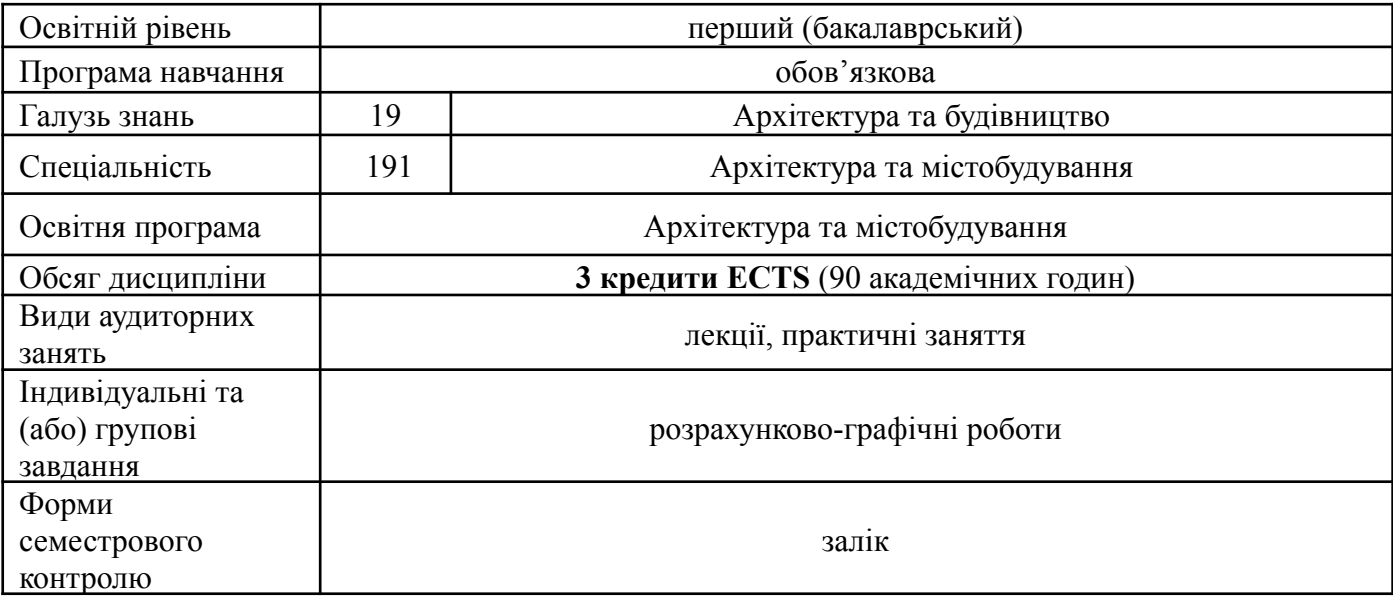

# **Викладач:**

Карнаухова Ганна Сергіївна, к.т.н., доцент кафедри інформаційних технологій та прикладної математики, itpm@ogasa.org.ua

**Метою** освітнього компонента **«Інформатика і основи комп'ютерного моделювання»** є ознайомлення студентів з можливостями основних команд створення і редагування документів в Office, комп'ютерними засобами представлення і аналізу даних в електронних таблицях Microsoft Excel, здобуття навичок створення креслень у програмі AutoCAD.

**Передумови для вивчення освітнього компонента.** Вивченню освітнього компонента «Інформатика і основи комп'ютерного моделювання» передує вивчення дисциплін: «Вища математика»; «Нарисна геометрія»; «Архітектурне проектування».

# **Програмні результати навчання:**

- РН 6. Знати основні поняття та терміни з інформатики, загальну характеристику процесів збору, передачі, обробки і накопичення інформації; показати основні можливості програм, що розглядаються, перелік основних рекомендацій по застосуванню пакетів програм; відтворити можливості використання графічної програми AutoCAD. Використовувати можливості обчислювальної техніки, програмного забезпечення та засобів комп'ютерної графіки в проектній діяльності.

# **Диференційовані програмні результати навчання:**

# **Знати**:

- основні поняття про сучасні операційні системи;
- основні пакети сучасних розгалужених програмних додатків.

# **Вміти:**

- працювати в середовищі операційній системі Microsoft Windows, працювати з програмами: Word, Excel;

### - користуватись всіма можливостями основних команд в MS Office та AutoCAD. **Володіти**:

- способами подання, зберігання і обробки даних на комп'ютері;
- комп'ютерними засобами представлення і аналізу даних в електронних таблицях;
- сучасними інформаційними і інформаційно-комунікаційними технологіями і інструментальними засобами для вирішення загальних завдань у своїй професійній діяльності і для організації своєї праці (офісне програмне забезпечення, графічні пакети).

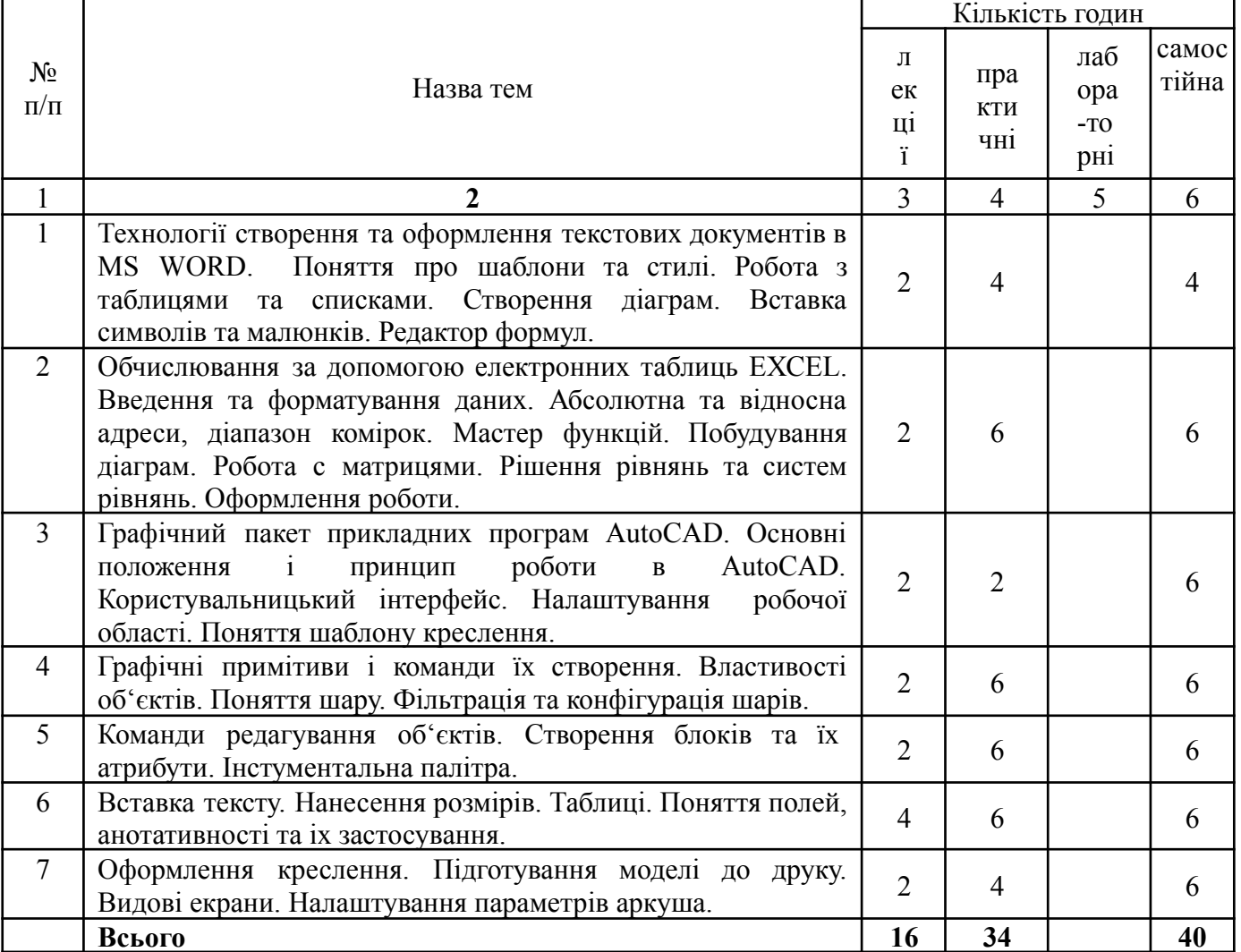

# **Тематичний план**

# **Критерії оцінювання та засоби діагностики**

Мінімальний та максимальний рівень оцінювання з дисципліни «Інформатика і основи комп'ютерного моделювання» складає 60 балів та 100 балів і може бути досягнутий наступними засобами оцінювання:

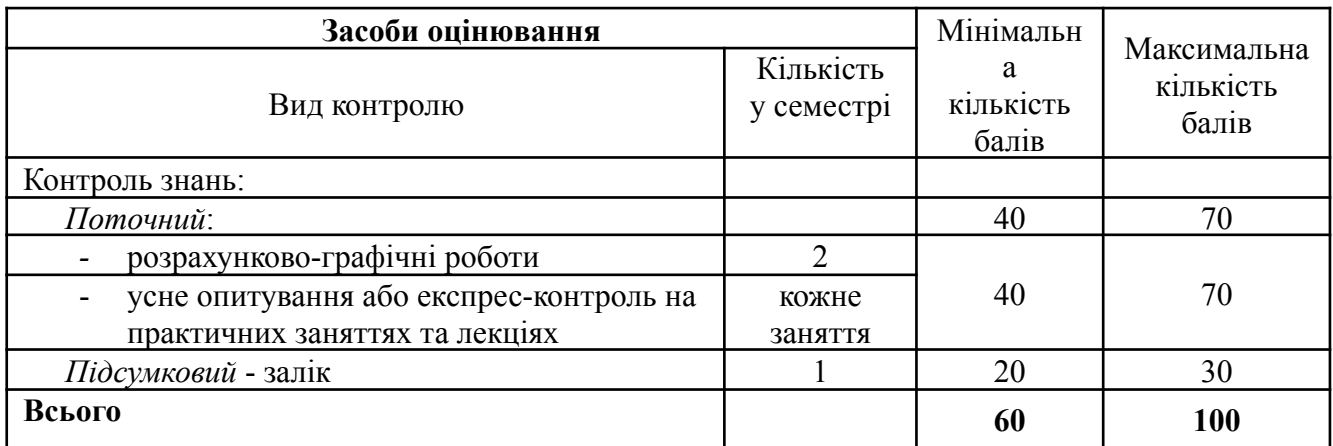

### **Індивідуальні завдання та вимоги до виконання:**

З дисципліни передбачено виконання розрахунково-графічних робіт.

*Розрахунково-графічні роботи* з освітнього компонента складаються з практичних завдань, які присвячені обчислюванням за допомогою електронних таблиць ЕХСЕL та роботі в пакеті AutoCAD.

Рекомендації до виконання роботи представлені в в посібнику[2].

**Підсумковий контроль знань** здійснюється у вигляді відповідей згідно програми курсу дисципліни.

### **Інформаційне забезпечення**

### Основна література

1. Волосюк Ю. В., Нєлєпова А. В., Бондаренко Л. В., Мороз Т. О.,, Борян Л. О. Інформаційні технології : навчальний посібник. Миколаїв : МНАУ, 2017. - 183 с.

2. Заврак Н.В, Карнаухова Г.С. Проектування в системі AutoCAD. Навчальний посібник для студентів спеціальності 192 «Будівництво та цивільна інженерія». ОДАБА, Одеса, 2017. – 171 с.

3. [Козяр](https://oldiplus.ua/index.php?route=product/search&tag=%D0%9A%D0%BE%D0%B7%D1%8F%D1%80%20%D0%9C.%D0%9C.) М.М. Комп'ютерна графіка: AutoCAD / М.М. [Козяр,](https://oldiplus.ua/index.php?route=product/search&tag=%D0%9A%D0%BE%D0%B7%D1%8F%D1%80%20%D0%9C.%D0%9C.) Ю.В. Фещук. [Навчальний](https://oldiplus.ua/index.php?route=product/search&tag=%D0%A4%D0%B5%D1%89%D1%83%D0%BA%20%D0%AE.%D0%92.) [посібник.](https://oldiplus.ua/index.php?route=product/search&tag=%D0%A4%D0%B5%D1%89%D1%83%D0%BA%20%D0%AE.%D0%92.) - Олді+, 2018. – 304 с.

4. Корчук О. Ю., Косяк В. І. Основи інформатики та обчислювальної техніки : навч. посіб. Київ: НАУ, 2018. 160 с.

### Додаткові джерела інформації

1. Autodesk Students Community [Електронний ресурс]: [Веб-сайт]. – Electronic data. – Autodesk Inc., 2018. – Режим доступу: <http://www.autodesk.com/education/home>

2. AutoCAD – YouTube [Електронний ресурс]: [Веб-сайт]. – YouTube LLC, 2018. – Режим доступу: <https://www.youtube.com/user/AutoCADExchange>

3. AutoCAD | Autodesk Knowledge Network [Електронний ресурс]: [Веб-сайт]. – Autodesk Inc., 2018. – Режим доступу: <https://knowledge.autodesk.com/ru/support/autocad>